# ENREDO - GENREADOR DE REDES DE ELEMENTOS FINITOS PARA RECINTOS IRREGULARES DE DOS DIMENSIONES

Marrelo J. Venera

Seccion Mecanica Computacional Biv. Incenieria Nuclear Centro Atomico Bariloche - CNEA

## **RESUMEN**

ENREDO es un programa para generar redes de elementos finitos en dos dimensiones. El usuario crea una red base, especificando un numero pequeño de parametros, y luego transforma esa red mediante comandos que permiten borrar partes, deformarla, desplazarla, etc.

El programa trabaja con cualquier tipo de elemento plano. Dispone de un paquete de rutinas para acceso de datos en formato libre. y otro de graficacion por pantalla. Puede trabajar en forma interactiva y dispone de un servicio de ayuda (HELP).

# **ABSTRACT**

An interactive, module-type program for 2-D finite element automatic mesh generation was implemented. ENREDO needs a few initial parameters to produce a simple, regular mesh; this mesh may be deformed, and nodes and elements may be deleted or displaced, by using special commands.

Any type of planar elements may be used. The program includes subroutines for free foreat data entering, a grafication package, and a HELP service.

# **INTRODUCCION**

Indudablemente la versatilidad y generalidad de los metodos de elementos finitos, se veria auy disminuida si la descripcion de la red debiera hacerce manualmente. Por ese motivo se han desarrollado una oran variedad de ceneradores automaticos de redes, que utilizan diferentes tecnicas de generacion. Entre las mas conocidas se nodrian mencionars

-- Metodos directos

- -- Transformacion de coordenadas
- -- Metodo de arboles cuaternarios
- -- Metodos com funciones de paso
- -- Metodos de mapeo

Estas son solo una pequeña fraccion de las tecnicas existentes ya que hay una inaensa variedad de ingeniosos metodos; algunos son para casos auy particulares, pero no por ello deben ser dejados de lado.

Se ha discutido mucho sobre cual tecnica es la mejor. Aparentemente los metodos directos parecén ser los mas eficientes, tambien los de transformacion de coordenadas son muy utilizados. De todas formas, desde el punto de vista del usuario, poco importa el metodo que utiliza el programa; las cualidades que le interesan del generador de redes son:

- -- Facilidad para generar una red en particular; una medida de esa facilidad la da la cantidad de datos que el programa requiere para generar una dada red; y cuan sencillo es para el usuario, obtener esos datos.
- -- Posibilidad de generar cualquier tipo de red (Tipo) de red se refiere a forma de la misma, tipo de elementos, forma de numeracion, etc).
- -- Calidad de la red obtenida. Esto es, no tener elementos degenerados o de forma poco convenientes; tener la numeracion de la red adecuada al metodo de elementos finitos que luego se va a utilizar, etc.

A la hora de escribir el programa hay aun algunas consideraciones mas que tener en cuenta, que hacen la tarea del usuario mucho mas sencilla. Hoy en dia, practicamente cualquier computadora dispone de facilidades graficas por display; por otro lado, los generadores de redes, en general, consumen auy poco tiempo de maquina;

por ello creo que un programa de este tipo no puede dejar de incluir la posibilidad de trabajar en forma interactiva, graficando la red en la pantalla de la terminal.

# **METODO DE GEMERACION**

La eleccion del metodo de generacion va a estar indudablemente condicionado a poder cumplir correctamente con los tres puntos mencionados en la introduccion.

Aqui uno se encuentra con un problema, va que los dos primeros puntos estan en cierta forma en conflicto. Indudablemente el metodo .<br>aas comodo para generar una red regular (por ejemplo de forma - rectangular), no va a ser el aísmo que el necesario para generar una red de forma irreqular (como la superficie de un lago), ya que este ultiao va a necesitar una serie de datos, que para el primer caso son inutiles.

La forma de solucionar esto es incluyendo en el programa distintos metodos, que puedan trabajar en forma independiente o en conjunto. En ENREDO se han incluído alounos metodos sencillos (metodos directos y funciones de peso) que permiten generar una gran variedad de redes simples. Estas a su vez pueden servir como base para generar redes mas complejas. Para los casos de contornos irrequiares se obto por un metodo de transformacion de coordenadas (ref. 1). Este consiste en hacer corresponder biunivocamente, a un dado contorno irregular, con el de una red primaria o base generada previamente luego mediante una transformacion armonica para cada coordenada se genera la red deseada.

Por supuesto el usuario no tiene necesidad de conocer estos detalles. Para el. el metodo va a consistir en partir de una red regular, que determina con tres o cuatro parametros, y luego ir transformandola en la red deseada mediante una serie de comandos que peraiten realizar deformaciones, borrado de partes de la red. desplazamientos, etc. Algo parecido a como un escultor da forma a un bloque de marmol.

Mas adelante se veran algunos ejemplos que muestran como se neneran las redes.

ENREDO puede trabajar con cualouier tipo de elemento plano. Actualmente estan implementados los siguientes:

- -- Trianqulo de tres nodos.
- -- Cuadrado de cuatro nodos.
- -- Cuadrado de ocho nodos.
- -- Cuadrado de nueve nodos.

# **ESTRUCTURA DEL PROGRAMA**

ENREDO esta programado con la tecnica de dimensionamiento variable, en FORTRAN IV, y en forma totalmente modular. Esto permite por un lado su utilizacion en mini-computadoras sin necesidad de adantaciones especiales, y por otro lado facilita el agregar nuevos comandos con otras opciones, ya que es muy sencillo insertar mas aodulos en el programa.

En la figura 1 se puede ver la estructura del programa; cada aodulo es auto-consistente, les los datos que necesita, realiza el trabajo, y devuelve el control y la nueva red al programa principal. Pueden ser llamadas tantas veces como se desee, y salvo exepciones obvias, en cualquier orden.

Los datos son leidos utilizando un paquete de rutinas para el ingreso de datos en formato libre, desarrollado en el CAB por el Inq. E. Villarino (referencia 2); de esta forma se disminuye notablemente la tarea del usuario. Cada modulo tiene asociada una tarea especifica, y una palabra clave con la cual se lo activa; a continuacion se dan los datos que el andulo requiere.

Para el caso de trabajar en forma interactiva, el programa tiene un servicio de ayuda "on-line" (HELP) con completa informacion de los comandos que puede ejecutar; y si se desea, tambien la informacion sobre algun comando en particular, incluyendo ejemplos. De esta forma el aprendizaje se puede realizar trabajando, y sin necesidad de tener a mano un manual para el usuario.

Mediante un comando (PLOT), ENREDO grafica la red que esta en ese momento en memoria, en la pantalla de la terminal. Luego el usuario dispone de una serie de comandos que le permiten obtener inforeacion adicional. Por ejemplo, ver en detalle alguna parte de la red (200H); o preguntar los identificadores de algunos nodos. Lamentablemente, los paquetes de rutinas graficas no estan estandarizados para todas las computadoras. Por este motivo, este es el unico aodulo del programa que va a requerir modificaciones al ejecutarce en otra computadora que no sea de la linea Digital. La rutina a sido especialmente comentada para facilitar esta tarea.

El ingreso de los datos contrespondientes al contorno de una red, puede ser una tarea muy pesada si se deben dar las coordenadas nodo por nodo (comando NODO). Por ello se han incluido algunas facilidades adicionales como interpolar, linealmente o con pesos, curvas entre dos nodos dados, generando asi las coordenadas de una serie de nodos intermedios. Actualmente las curvas implementadas son rectas (comando INTR) y circulos (comando INTC)

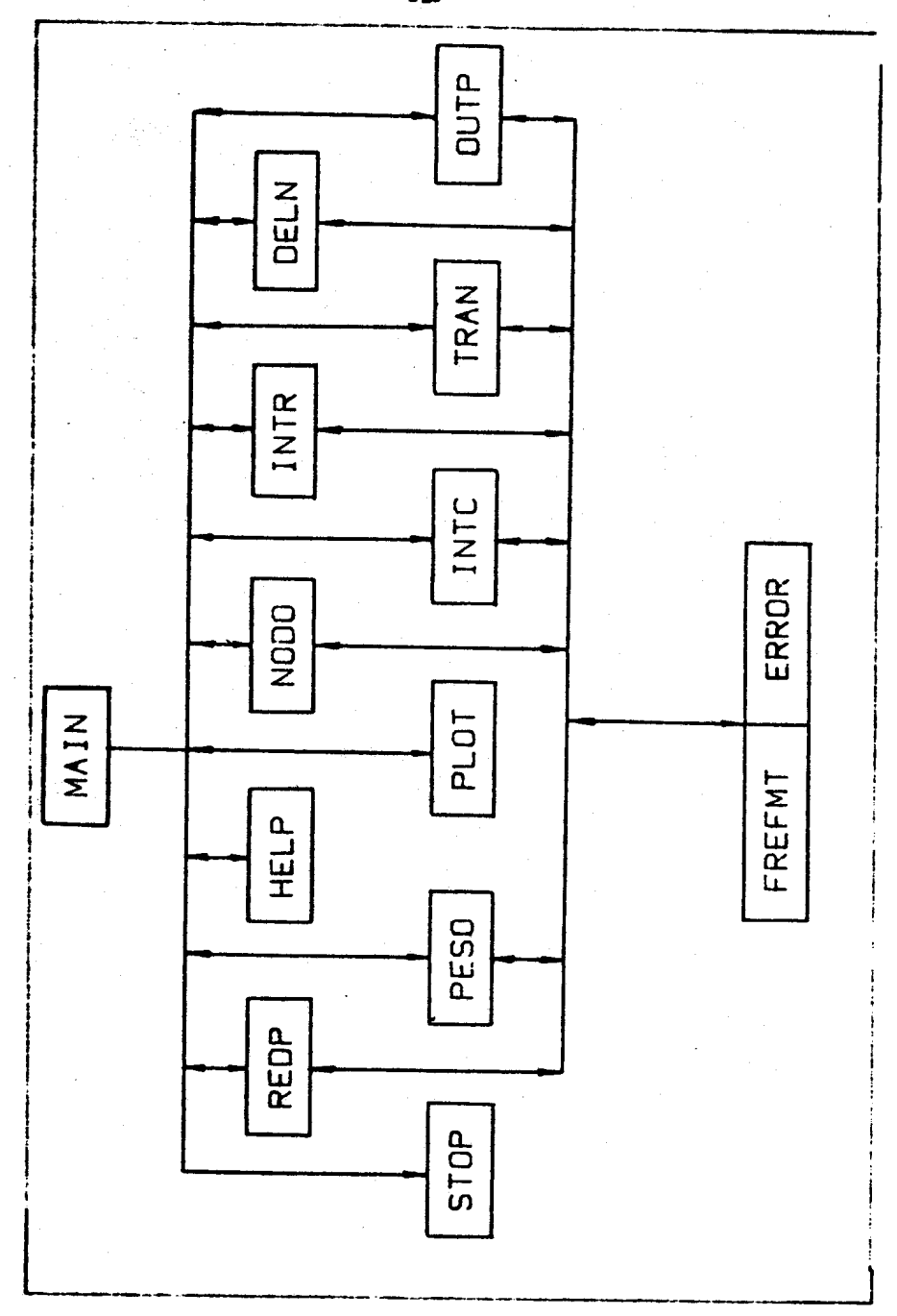

# Fig. 1. Estructura del programa

 $-320 -$ 

La salida de datos (grabar en disco la descripcion de la red). se realiza aediante el aodulo OUTP. Contiene una lista de distintos formatos entre los que se puede elegir. Si ninguno de los formatos es adecuado para el programa de elementos finitos que luego se va a utilizar, el usuario puede agregarlo a la lista, y adjudicarle una palabra clave para identificarlo.

# **EJEMPLOS**

Una forma sencilla de mostrar como funciona el programa es mediante ejemplos. A continuacion se muestra la secuencia de generacion de dos redes, con los comandos necesarios.

En el primer ejemplo se genera una red relativamente sencilla (ver figura 2).

Con el primer comando se crea una red primaria de forma rectangular, con elementos cuadrados de cuatro nodos, con 12 elementos en la direccion "X" y é en la direccion "Y", y con forma relativa (diaY/diaX) de 0.5.

Con el segundo comando se desplaza y deforma la red en la direccion "X", siendo las nuevas coordenadas extremas:

 $XMIN = 0.0$  $\mathbf{v}$  $IMAY = 2.0$ 

Y las intermedias se calculan teniendo en cuenta los pesos dados a continuacion.

Con el tercer comando se borran los nodos 39 46 53 , y todos los elementos formados por alguno de estos nodos

En el segundo ejemplo se genera una red con contorno irregular, lo que requiere una deformacion (transformacion de coordenadas).

El primer comando (ver figura 3), genera una red primaria e base de elementos triangulares de tres nodos, con 18 elementos en la direccion "X" y 10 en la direccion "Y"; la forma relativa es 0.5.

Con el segundo, tercero y quinto comando se fijan las nuevas coordenadas de algunos nodos. En este ejemplo serian:

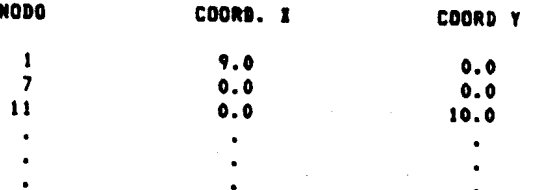

# **REDP CUA4 12 6 0.5** PESO EJEX 0. 2. 4 3 2 6\*1 2 3 4 DELN 39 46 53

Fig. 2. Seneracion de una red simple

Los comandos numeros 4.6.9 y 10 se utilizan para generar las nuevas coordenadas para nodos que estan en el contorno, interpolando linealmente rectas entre los nodos extremos. Por ejemplo, con el noveno comando se generan nuevas coordenadas para los nodos 12, 23, 34. 45 y 56. en base a los nodos 1 y 67 cuyas coordenadas ya se conocen. El nuaero 0 en el primer lugar, indica que la interpolacion es lineal.

Los comandos 7, 8 y 11 son similares a los anteriores; simplemente la interpolacion en vez de ser lineal, se hace teniendo en cuenta los pesos que se dan a continuacion. El numero i indica que la interpolacion es con pesos.

En el comando 12 se interpola un arco de circulo en vez de una recta. En este caso es necesario dar ademas las coordenadas del centro del circulo. En esta ejemplo los datos serian:

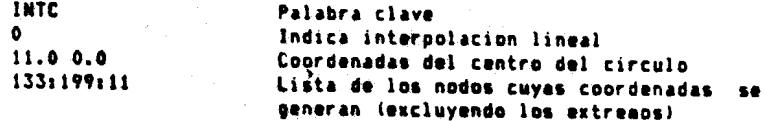

El comando 13 (TRAN) es para indicar que se realize una transformacion, con el contorno anteriormente dado; generandoce la red de la figura 4.

Los comandos 14, 15, 16 y 17 dan condiciones de contorno adicionales. Y el 18 realiza otra transformacion, quedando así la red final (figura 5).

El comando OUTP graba la descripcion de la red en disco,' utilizando el formato identificado con la palabra NOLI. Y el comando STOP como lo indica su nombre finaliza la ejecucion del programa.

En las restantes figuras se pueden ver otras redes generadas con ENREDO.

# **FUTUROS DESARROLLOS**

La estructura modular de ENREDO lo hace especialmente apto para agregar nuevas opciones a las ya existentes. Algunas posibilidades ya estan siendo impleaentadas. A continuacion comentamos algunas de ellas.

Actualmente ENREDO numera las redes optimizando el ancho de banda. Existen programas para los que esta numeracion no es conveniente (por ejemplo los que trabajan con la tecnica de matrices ralas). Por ese motivo se estan implementando distintas numeraciones. que el usuario puede seleccionar mediante un comando (RENU).

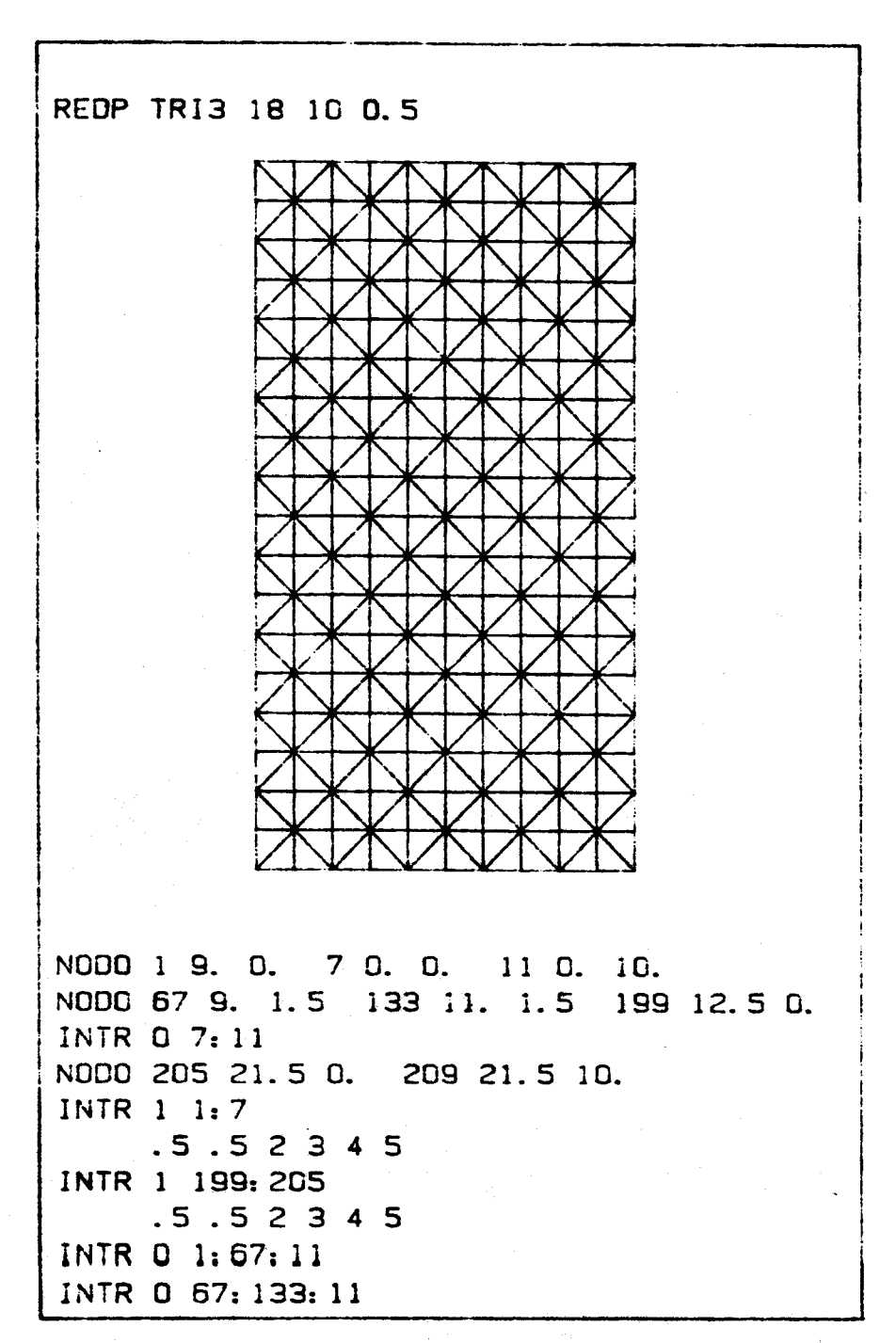

Fig. 3. Generation de una red irregular

 $\mathcal{L}^{\mathcal{L}}(\mathcal{L}^{\mathcal{L}})$  , where  $\mathcal{L}^{\mathcal{L}}(\mathcal{L}^{\mathcal{L}})$ 

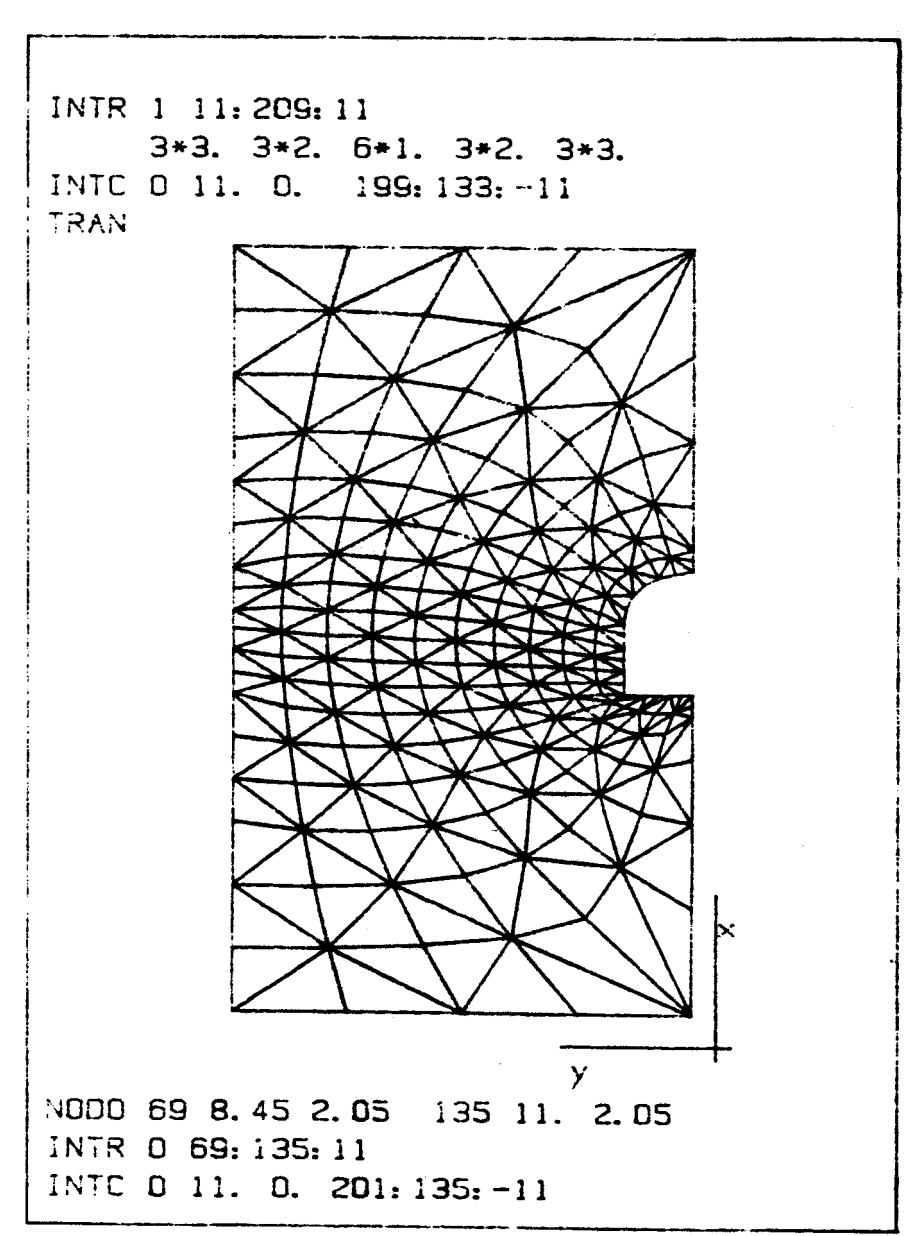

Fig. 4. Generacion de una red irregular

÷.

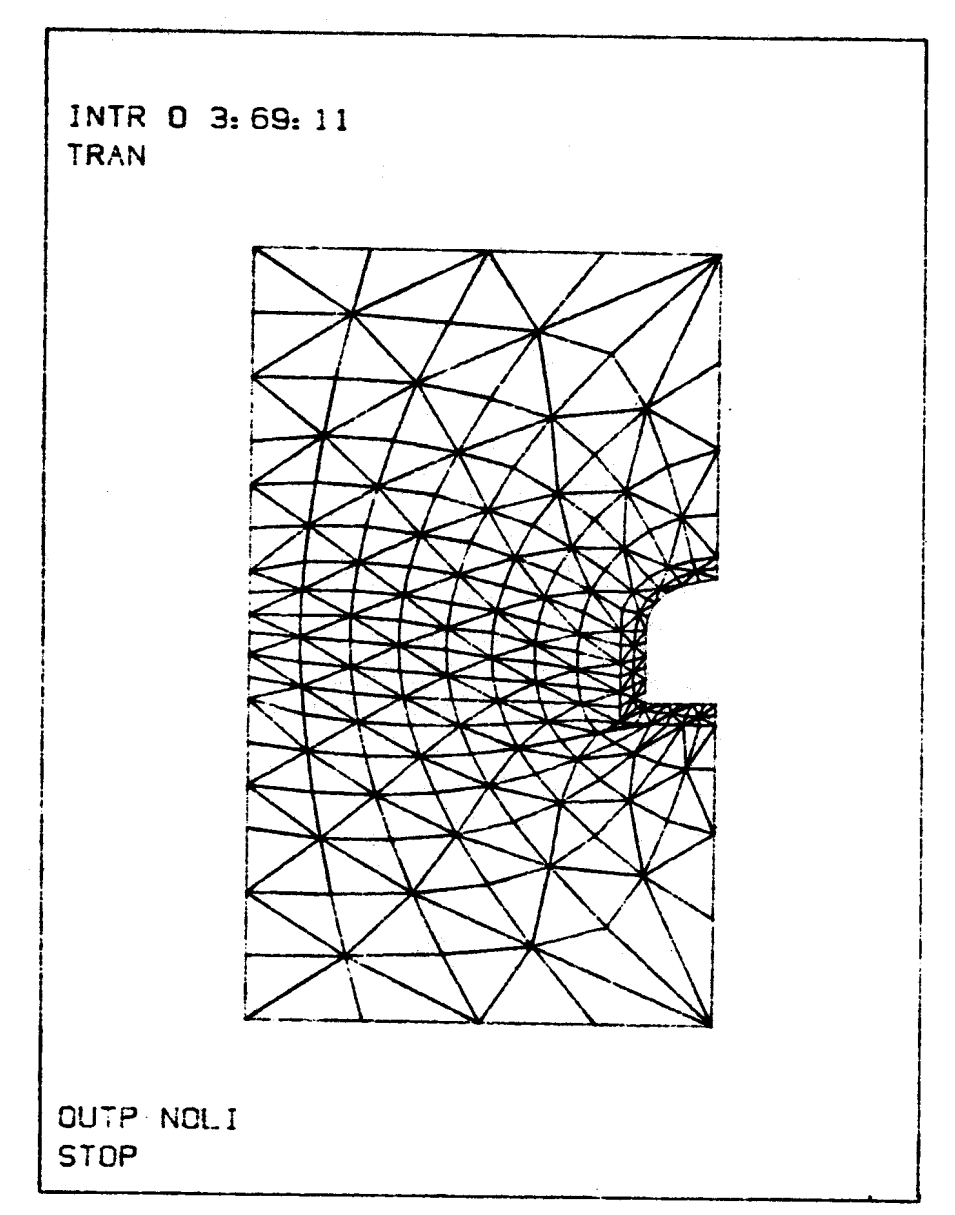

Fig. 5. Seneracion de una red irregular

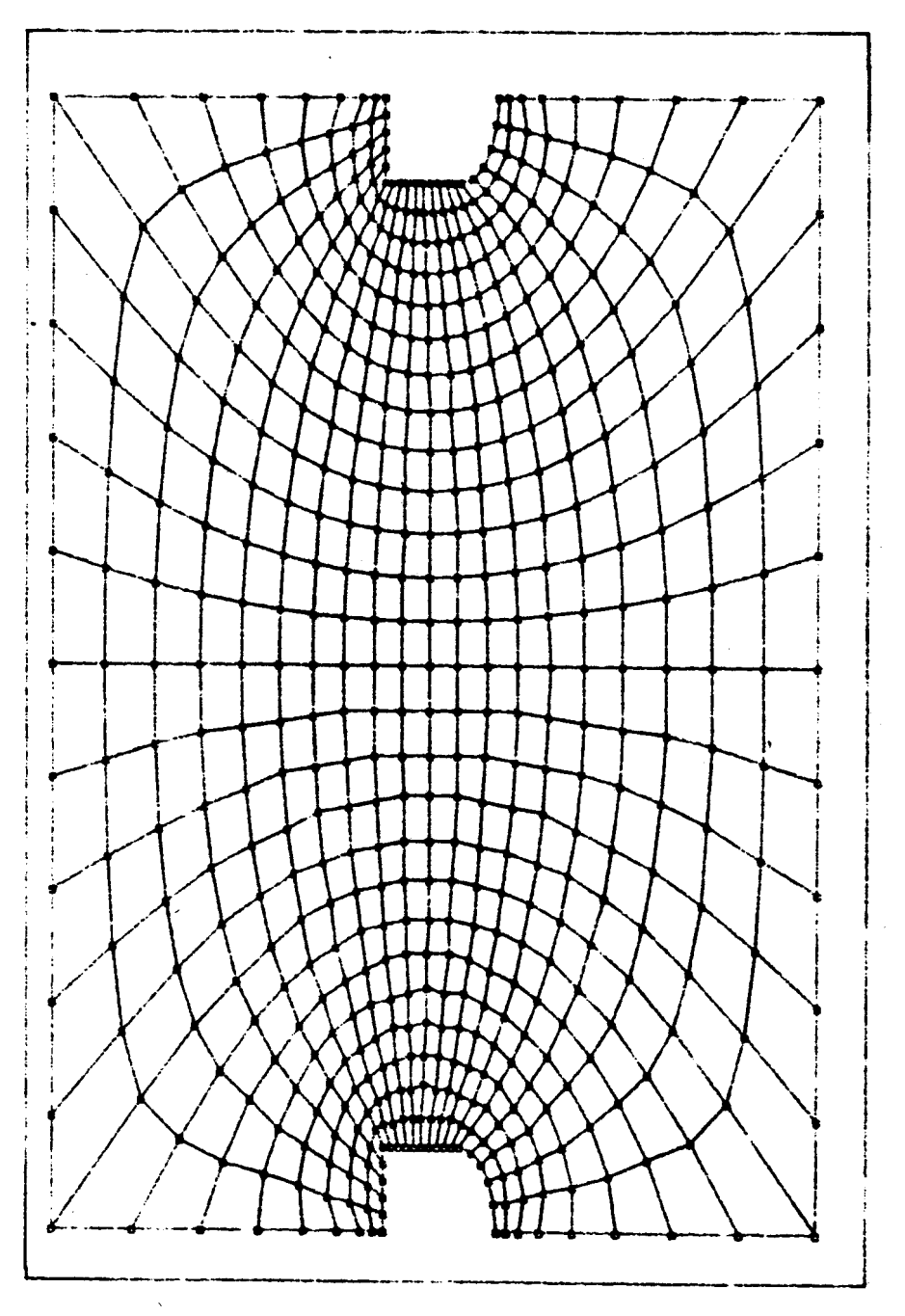

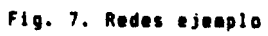

 $\mathcal{L}(\mathcal{L}(\mathcal{L}))$  and  $\mathcal{L}(\mathcal{L}(\mathcal{L}))$  . The set of  $\mathcal{L}(\mathcal{L})$ 

 $\mathcal{L}(\mathcal{L}^{\mathcal{L}})$  and  $\mathcal{L}^{\mathcal{L}}$  are the set of the set of  $\mathcal{L}^{\mathcal{L}}$ 

 $\bullet$  .

 $\label{eq:2.1} \begin{split} \mathcal{L}_{\text{max}}(\mathbf{z}^{\text{max}}_{\text{max}},\mathbf{z}^{\text{max}}_{\text{max}},\mathbf{z}^{\text{max}}_{\text{max}}), \mathbf{z}^{\text{max}}_{\text{max}}) = \mathcal{L}_{\text{max}}(\mathbf{z}^{\text{max}}_{\text{max}},\mathbf{z}^{\text{max}}_{\text{max}}), \mathbf{z}^{\text{max}}_{\text{max}}) \end{split}$ 

 $\mathcal{L}^{\text{max}}_{\text{max}}$  and  $\mathcal{L}^{\text{max}}_{\text{max}}$ 

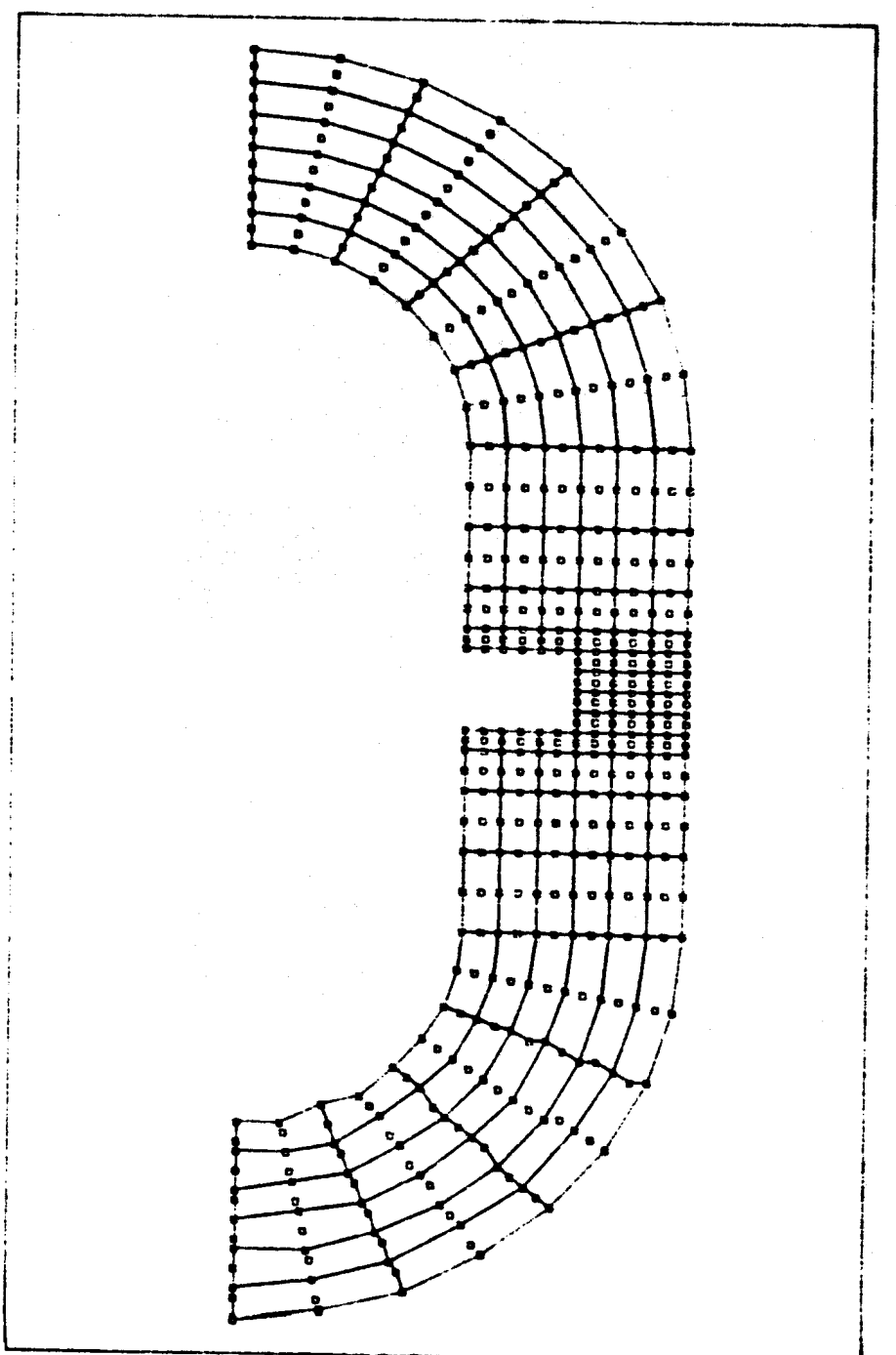

Fig. 6. Redes ejemplo

Un trabajo que el usuario debe realizar luego de generar la red, es buscar que nodos tienen condiciones de contorno, y hacer una lista, adjudicandole la condicion correspondiente. Este trabajo puede ser realizado por el programa generador, ya que cuando la red es irregular el usuario debe suainistrar el contorno de la red: y generalmente es en este ultimo en donde se aplican las condiciones de contorno. Esto tambien esta siendo implementado.

Una obcion que puede ser de aucha utilidad es poder insertar nodos, para permitir densificar determinadas zonas de la red (en forma contraria a generar aqujeros con el comando DELN).

Otra posibilidad que esta siendo estudiada, y que ampliaria enoraemente las posibilidades de ENREDO, es poder pegar redes. Esto es, generar redes utilizando los comandos anteriores y luego pegarlas, generando así redes mas complejas.

Existe un proceso, llamado en ingles "smoothing" (ref. 3), que deforma los elementos tratando que estos tengan forma apropiada; por ejemplo, para redes de elementos triangulares lo optimo es tener trianqulo equilateros. Esto puede extenderse a elementos cuadrados. Esta opcion permitiria mejorar la calidad de la red final.

## **REFERENCIAS**

- (1) Sanchez Sarmiento G., "REDEF- Esquema simple para la generacion automatica de redes de elementos finitos bidimensionales.", CNEA-NT 16/80.
- (2) Villarino E., "Paquete de rutinas para el ingreso de datos con formato libre". (en preparacion).
- (3) Lo S.H., "A new mesh generation scheme for arbitrary planar domains', Int. J. Mum. Meth. Eng., Vol. 21, 1985, pag. 1403-1426.
- (4) Pissanetsky S., "Kubik: an automatic three dimensional finite element mesh generator', Int. J. Num. Meth. Eng., Vol 17, 1981 pag. 255-269.